# **Micronotícias** informações sobre a empresa e os seus

### POR CÁ...

Realizou-se em Lisboa, entre 25 e 29 de Agosto, a conferência anual da Associação Europeia de Computação Gráfica - EURO-GRAPHICS. Para além da conferência propriamente dita, de uma exposição industrial e da projecção de filmes e diapositivos, promoveu-se uma série de cursos sobre computação gráfica e modelação tridimensional por professores de várias nacionalidades. Um reparo: as informações sobre a Eurographics - uma reunião de muito grande importância - chegaram até nós em primeiro lugar pela imprensa estranqeíra. O anúncio oficial, publicado já em Agosto, referia que o programa preliminar estaria "pronto em meados de Março» e dele seria «dado conhecimento numa próxima conferência de Imprensa.»

### Data General - uma **revista**

#### Eurographics 86

A Data General Portugal iniciou a publicação de uma revista em que inclui não só

o SICOB, o grande salão francês de informática, irá decorrer este Outono, entre 15 e 20 de Setembro. Muito embora o seu interesse tenha vindo a descer - devido a um excesso de equipamentos apresentados como muito interessantes, mas que não vão como muito interessantes, mas que não vão<br>além de promessas —, tem como manifes-<br>tação paralela a Convenção Informática, o

produtos mas também notícias de interesse geral. Do número de Agosto-Setembro consta uma descrição do novo modelo 2 do<br>computador portátil Data General ONE — a que nos Qevemos referir proximamente em pormenor -, notícias sobre novos sistemas de discos, a família de computadores de 32 bites MV, o Escritório Electrónico Integrado CEO e uma interessante-reportagem sobre a equipá Tyrrell, que na Fórmula 1 corre sob as cores da Data General.

• Curso Superior de Informática, Estatística e Investigação Operacional TIMEX FDD 3000 - Sistema operativo CP/ (da Digital Duas unidades de

#### leitura Floppy -64 K de RAM

Research)

#### **TIMEX TERMINAL**

— Teclado Profissional 57 teclas - Teclado numérico de 12 teclas

#### TIMEX PRINTER 2080

- Papel A-4 ou banda continua 80 caracteres por linha (137 modo condensado) - Tipos de letra (bold, elite, pica itálico, dupla largura, condensado, alta qualidade)

#### **MONITOR**

- Flexiwrite

de cálculo)

Pascal 80 (linguagem) - Devpac 80 (assembler)

- Aplicações em

dados)

- 80 colunas 520 pontos por linha

Mais que um processador de texto, base de dados ou folha de cálculo,...

### ••• E POR LÁ

#### . O SICOB vai abrir

(Aprovado oficialmente pelo Despacho 130NMEC/86 publicado no D. R. 11 série, de 19/8/86)

Cobol, BASIC, Pascal, C, Modula-2, Fortran Lisboa: R. Vítor Cordon, 41-47 Telef.: 37 37 71/2 - 37 17 23 - 36 88 37 Porto: R. Cd. de Vilas Boas, 126. Telef.: 81 19 24 - 81 19 49 - 81 19 74

PAGINA DE PROPRIEDADES TODAS AS 6.AS-FEIRAS ANUNCIE NESTA SECÇÃO PUBLICITÁRIA CONTACTE-NOS PELO TELEFONE 57 21 79

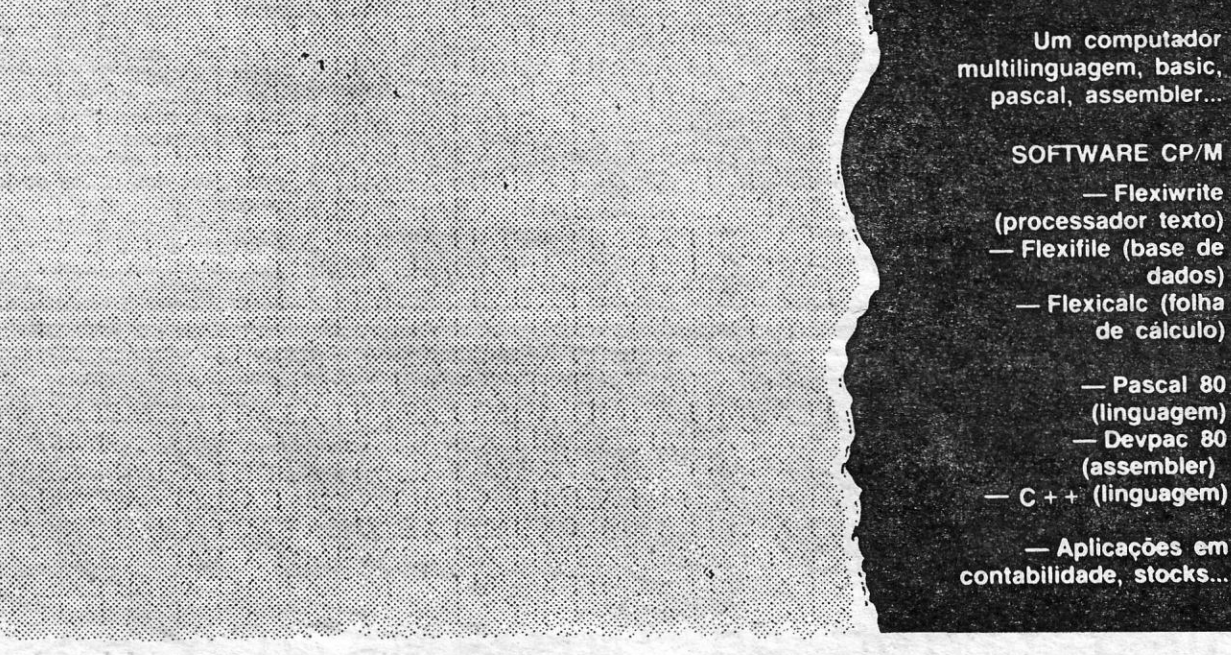

Os distribuidores britânicos da Commodo re afirmam ter sido avisados de que o C 128 e o sistema de discos 1570 vão ser retirados do mercado e estão a vender aquele «micro» com grandes descontos, que colocam o seu preço entre 150 e 160 libras, afirmando que as vendas têm sido «dssapontadoras» devido à falta de progra-mas adequados. A Commodore desmentiu a notfcia, mas importa notar que o C 128 se destinava a substituir o C 64, do qual uma<br>nova versão — o 64 C — foi apresentada há poucas semanas. Portanto, é evidente que a Commodore mudou de planos, e o facto de o 64 C dispor de um sistema operacional novo, muito interessante GEOS, que lembra o GEM, da Digital Aesearch - confirma-o. Quanto ao 128 D, é de crer que continue a ser fabricado, mas também numa nova versão, incluindo o GEOS.

<u> Alban Maria Maria Maria M</u>

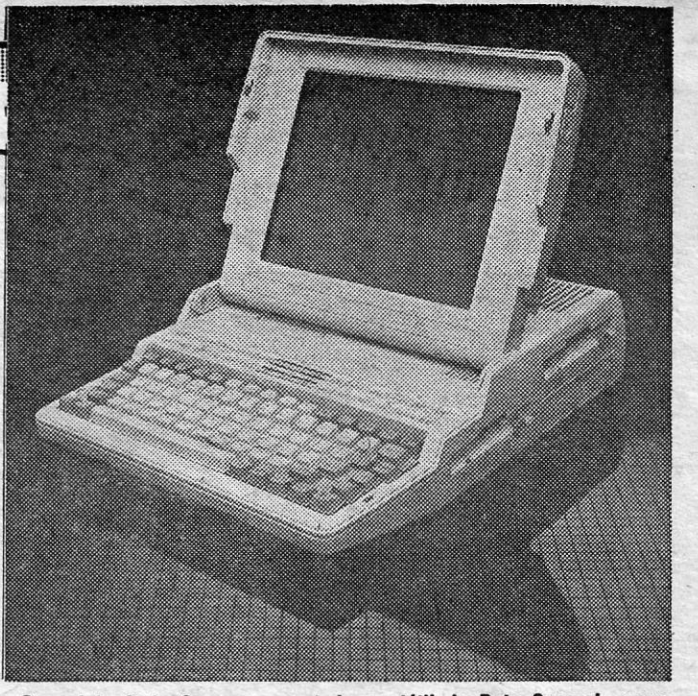

A CAPITAL SEXTA-FEIRA, 12 DE SETEMBRO DE 1986 49

### • Cursos Profisslonalizantes:

- lntormátíca de Gestão
- .• Econometria

### Meios Informáticos disponíveis:

Microprocessador MC68 000 - 10 MHz. Memória: central 3Mb, em disco 120Mb Multiposto: 3 impressoras

### Sist. **Operativos: P-System, UNIX**

#### maior congresso europeu na matéria, este ano subordinado ao tema «A informática e o discurso do método».

#### A Commodore vai abandonar o C 128?

o modelo 2 do One, o computador portátil da Data General, agora lançado em Portugal '

«A CAPITAL»/GUIA TV  $-$  XIII

### **FEIRAS INTERNACION** INFORMÁTICA e ELECTRÓNICÀ BASILEIA • SWISSDATA (Electrónica e Informática) 9-12 SeI. BRUXELAS • ROBOTEX (Exp. Comput. Electrón.) 29 Set.-02 Out. HANNOVER .• CEBIT (Int. de Informática) • INTER-RÁOIO (Rádio, Electrón. e Comput.) 30 5el.-02 Out, MUNIQUE • ELECTRÓNICA (Int. Componentes Electrón) 10-13 e 13·16 Nov. PARIS - • SICOB (Inl. Informática e Telemática) 17-20 e-20-23 SeI. SINGAPURA • ASIA ELECTRÓNICS (ínt. de Electrónica) 19-26 Out, TAIPÉ · ELECTRÓNICS SHOW (Int. de Electrónica) Outubro Uma equipa dinâmica elaborará<br>a sua viagem de NEGÓCIOS AGORA marque pelo TELEFONE! LAPA SINESTUR<sup>'</sup> AGÊNCIA DE VIAGENS RUA DE·SANTANA A LAPA, 67·A • 1200 LISBOA TELEFS.: (01) 677979/6783 *65/6f7 •* TELEX: 15291 SINEST P AV. G. HUMBERTO DELGADO, 15·E • 7520 SINES TELEFS.: (069) 63 29 49 / 63 29 50 · TELEX: 15514 TOP P INSTITUTO SUPERIOR DE MATEMÁTICA MODERNA **R.** das Flores, 59 - 1200 LISBOA

VIDEOJOGOS Por DAMIEL LIMA

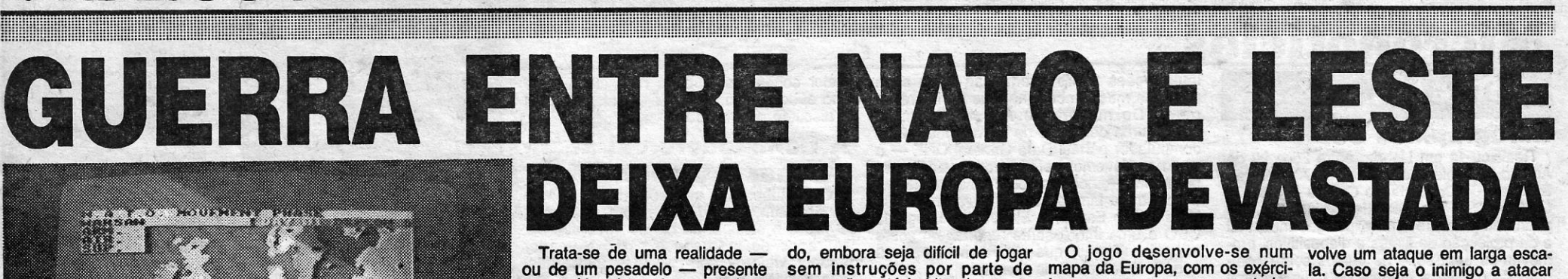

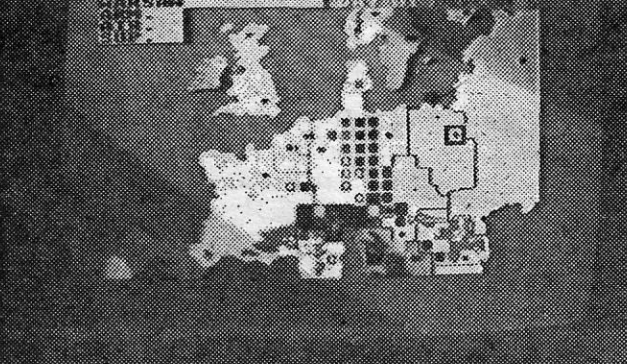

### TíTULO: Thealre Europe **MAQUINA: Spectrum**

violências, jogos como **Theatre Theatre Europe** coloca-nos no princípio a opção de acção, avaliação final, muito negativa,<br>É possível, nos dias que correm, um conflito entre os dois blo- **Europe** demonstram à saciedde numa E possível, nos dias que correm, um conflito entre os dois blo-<br>
Europe demonstram à saciedde numa situação de conflito na Eu-e-nos pedido que seleccionemos da vossa capacidade de coma-<br>
cos na Europa limitado apenas a mei to, a surgir, teria como consequência, mais tarde ou mais cedo, a se qualquer das partes se lançar sóvia, e o programa permite dois Após a batalha, segue-se a fase global não dará quaisquer hipó-<br>utilização de outras armas utilização de outras armas, designadamente as nucleares, terminan- no camimo da guerra.<br>do sem vencedores e deixando este velho continente completamen- i **Theatre Europe**, como jogo o computador, podendo nós es- unidades,

Agora pode adquirir para o seu computador  $ZX$  Spectrum  $48K$ ,  $ZX$  Spectrum +,  $ZX$  Spectrum 128, TC • 2048 um supergravador ao preço de um gravador normal.

Trata-se da **ZX MICRODRIVE** que, acoplada ao ZX INTERFACE 1 permite fazer o LOAD ou SAVE de um programa que num gravador normal demora cerca de 6 minutos; em apenas 12 **SEGUNDOS.** 

 $(31 000\$ goo ERA o preço antigo.)

Agora o novo preço, muito competitivo,  $\dot{\mathbf{E}}$  de apenas 16 000\$00.

GRÁFICOS (1-10): Variáveis de  $3$  a  $6'$ 

acção, em que, seleccionando alvos inimigos, designadamente um lado e doutro, já não é esse uma batalha, deveremos destruir cidades, e no primeiro caso uma o caso a preto e branco, devido o máximo de forças inimigas que mensagem anunciará, pouco de- ao pouco contraste dos blocos. o máximo de forças inimigas que mensagem anunciará, pouco de- ao pouco contraste dos blocos.<br>apareçam, numa sequência típi- pois, que aquele centro ficou ina- De qualquer forma, isso não im-<br>ca de jogo de **arcade**. Neste b ca de jogo de arcade. Neste bitável. Se a decisão foi de ata- possibilita o jogo, nem lhe retira<br>creen, e com cenário de uma ci- que nuclear, já as coisas não o interesse.<br>dade (aliás, o mesmo que apare- são tão simples e que nuclear, já as coisas não dade (aliás, o mesmo que apare- são tão simples e é necessária a ce em ataque nucleares), sur- btenção e um código especia nós deveremos tentar-atingir, uti- zo de 30 segundos (o código, ín-lizando um cursor com mira e cidentalmente, é MIDN1GHT

inimiga ou o Fire-Plan, que en-

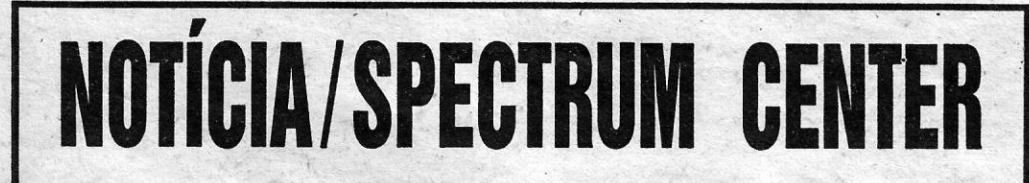

Os novos preços chegaram ainda mais baixos:

#### •• OPORTUNIDADE ÚNICA!

# **SPECTRUM CENTER, INFORMÁTICA**

 $LOJA$  02  $\overline{1/\sqrt{2}}$  Rua Joaquim Paço d'Arcos, 9-A - LISBOA

EEEEEEE

LOJA 01 TAS Rua Luís de Camões, 35-B - LISBOA

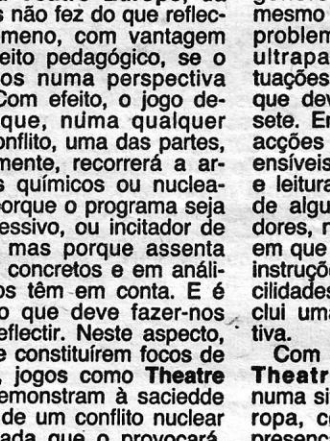

gem aviões, tanques, etc, que para o lançamento após um pra-<br>nós deveremos tentar atingir, uti- zo de 30 segundos (o código, inescolhendo (também por meio SUN).<br>do cursor) as nosssas próprias Mesmo assim, é ainda possíforças para o ataque, desde in- vel ficar em standby, a menos fantaria à aviação, representadas que se queira efectuar um dispafantaria à aviação, representadas que se queira efectuar um dispa-<br>por ícones na parte inferior do ro estratégico contra uma cidade<br>«écran».

no espírito de muitos, e o jogo quem não está habituado a este tos em presença representados primeiro desta forma, e se o nos-<br>de guerra **Teatre Europe**, da género de programas. Aliás, por quadrados, que poderemos so siste PSS, mais não fez do que reflec- mesmo os adeptos terão alguns identificar colocando sobre eles tiver ligado, seguir-se-á um lantir o fenómeno, com vantagem problemas em descobrir como o cursor. Para mover um exérci- camento de represália automátide um efeito pedagógico, se o ultrapassar determinadas si- to, leva-se aí o cursor, tecla-se co, enquanto observamos os al-<br>encararmos numa perspectiva tuações, sem a leitura do manual «disparar» e desloca-se o cursor vos monstra que, numa qualquer sete. Em contrapartida, diversas ço de cada vez), premindo de- ra, este exige o estabelecimento<br>fase do conflito, uma das partes, acções são facilmente compre- pos «disparar» de novo (faz-se de u inevitavelmente, recorrerá a ar- ensíveis através da observação isto quantas vezes necessitar- mente se verificará que um atamonstra que, numa qualquer sete. Em contrapartida, diversas co de cada vez), premindo de- ra, este exige o estabelecimento fase do conflito, uma das partes, acções são facilmente compre- pos «disparar» de novo (faz-se de u res, não porque o programa seja de alguma prática. Os compra- das as unidades tiverem efectua- melhor solução para «ganhar», em si agressivo, ou incitador de dores, no entanto, devem insistir do o movimento, segue-se a dada a escalada que provoca. violência, mas porque assenta em que lhes sejam fornecidas as fase de ataque e, neste caso, Aliás, só têm que experimentar:<br>em dados concretos e em análi- instruções, não obstante as «fa- coloca-se o cursor na unidade come ses que os têm em conta. E é cilidades» do programa, que in- inimiga que pretendemos atacar. ques do género e o jogo pouco<br>esse facto que deve fazer-nos clui uma demonstração elucida- Quando todas essas indicações mais dur também reflectir. Neste aspecto, . tiva.<br>
estiva-se o ata- uma demonstração elucida- Quando todas essas indicações mais durará, terminando com também reflectir. Neste aspecto, . tiva.<br>
e longe de constituírem focos de \_\_\_\_ e longe de constituírem focos de - Com uma apresentação boa, que (no caso de se ter escolhido dos por ambos os lados e com a violências, jogos como Theatre - Theatre Europe coloca-nos no princípio a opção de acção, avaliaç mmetrica completament intervention of the completament intervention of the devastado.<br>
The attre Europe, como jogo of computador, podendo nos es- unidades, e de novo se usa o zação.<br>
te devastado.<br> **ENIA TV/«A CAPITAL»** me mos controlar. A outra opção, des, e «disparar» para indicar a «Enter», para activar algumas como acima referimos, é obser- quantidade de reabastecimentos. acções e de «Space», para pas-<br>var a demonstração. Os três ni- Dep de «gestão» do conflito. Assim, versas opções: poderio aéreo, não lhe retira o interesse como no primeiro nível, a guerra é es- ataque a aeródromos inimigos, jogo. Tem ainda o defeito de ser sencialmente convencional e reconhecimento, interdição (ata- um pouco «primário», em comqualquer das partes só provoca- que a linhas de reabastecimento pração com outros programas do qualquer das partes só provoca- que a linhas de reabastecimento pração com outros programas do<br>da a isso utilizará armas quími- inimigas, o que pode causar um género mais elaborados, mas<br>cas ou nucleares, enquanto nos cont clear), ataque a uma unidade ini-<br>miga (assault-breaker), ataque grandes problemas. Finalmente, cas ou nucleares, enquanto nos contra-ataque químico ou nu- isso dá-lhe a vantagem de per-<br>outros dois níveis o computador clear), ataque a uma unidade ini- mitir um desenvolvimento sem<br>recorre com alguma facilidade a miga es a território inimigo (deep strike) e a linhas férreas inimigas (iron esse armamento para nos impe- a território inimigo (deep strike) deveria ter sido dada atenção ao<br>dir de ganhar. Outro aspecto e a linhas férreas inimigas (iron facto de haver quem disponha<br>curioso é a possibilidade de fa-

> DIFICULDADE: Variável CONSELHO: A comprar por apreciadores

,illllllllltllllllllllllllllllllllllllllllllllliiiiiiiiiiilllllllllllllllillillliillllllllililiiiiiiiiilillliillliiiliillliiilllllllllllilllllllliilliiiiiiillliliilll

nário que reproduz, mas isso<br>não lhe retira o interesse como geso dá-lhe a vantagem de per-<br>mitir um desenvolvimento sem zer um jogo de guerra «clássico» Nesta fase, é possível lançar branco. Se a cores não há qual-<br>ou de incorporar cenas de um ataque químico ou nuclear a quer confusão entre unidade de

> GÉNERO: Jogo guerra/ /estratégia

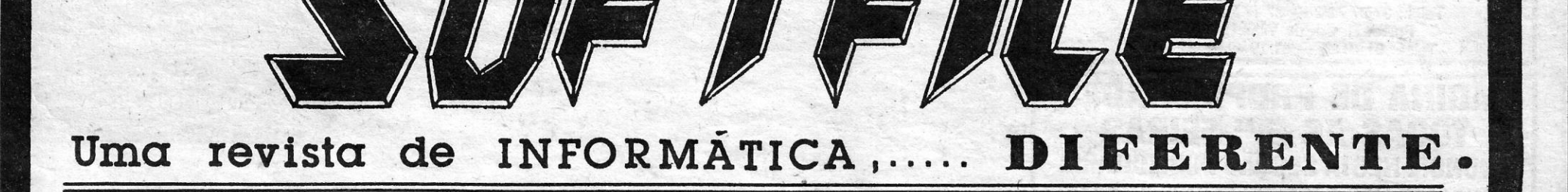

# FUTEBOL À PORTUGUESA TÍTULO: Futebol 86 MAQUINA: Speclrum

de programas, mesmo num mercado que pouco ajuda a estas iniciativas. É o caso de Futebol 86,

desenvolvimento do jogo, este é executado por te-<br>clas indicadas no «menu», embora também não cão à funcionalidade e ao sentido lúdico dos seus clas indicadas no «menu», embora também não cão à funcionalidade e ao sentido lúdico dos seus<br>seja de imediato inteligível a forma de as utilizar.<br>Quanto ao «écran», este é sempre o mesmo, com uma janela onde surgem, em scroll vertical, as **GÉNERO: Simulador** descrições dos lances do jogo em que estamos GRÁFICOS (1-10): 5

ferir. está bem concebido, mas como progra isto é, faltou a Luís d'Alba aquilo a que poderíamos chamar sentido do jogo. Estamos em crer que pretendeu a originalidade, para não produzir Falar de um jogo português, mesmo quando<br>Falar de um jogo português, mesmo quando existentes, e é certo que o conseguiu, embora à<br>não nos agrada muito, é sempre gratificante, por- custa de alguma eficácia do jogo. Por outr quanto nos permite verificar que também entre nós os efeitos sonoros são um pouco exagerados e, Falar de um jogo português, mesmo quando<br>não nos agrada muito, é sempre gratificante, por-<br>quanto nos permite verificar que também entre nós coste de alguma eficácia do jogo. Por outro lado,<br>ná pessoas com capacidade de ex

ajuda a estas iniciativas. É o caso de Futebol 86,<br>de Luís d'Alba, que segundo informações do pró- 86 não agrade a quem se interessa por simuladoprio poderá em breve ser editado em Espanha. res deste' desporto, e desde já aconselhamos a Com instruções na própria cassete, embora quem possui na sua colecção jogos como Foot-<br>pouco explícitas de imediato, Futebol 86 recria o ball Manager, World Cup e outros que acrescenrecente Mundial do México, dando-nos a possibili-<br>dade de escolher a equipa que queremos coman-<br>dar e um «lugar» nessa mesma equipa. Quanto ao dará, em breve, melhores jogos. E nesse sentido

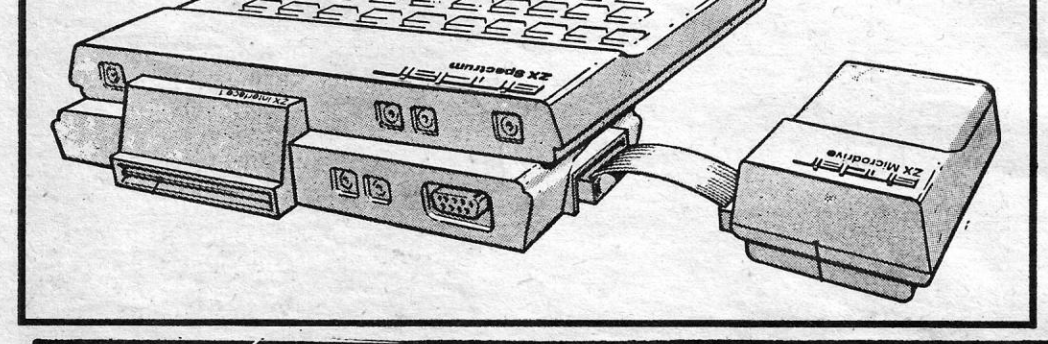

<u> Albanya di Kabupatén Bandaré</u>

Empermators.<br>Dizíamos que o jogo não nos agradou muito e **I DIFICULDADE: Variável (cinco níveis)** é forçoso explicar o motivo. O programa, é de re- CONSELHO: Ver antes de comprar

 $\ddot{\phantom{0}}$ 

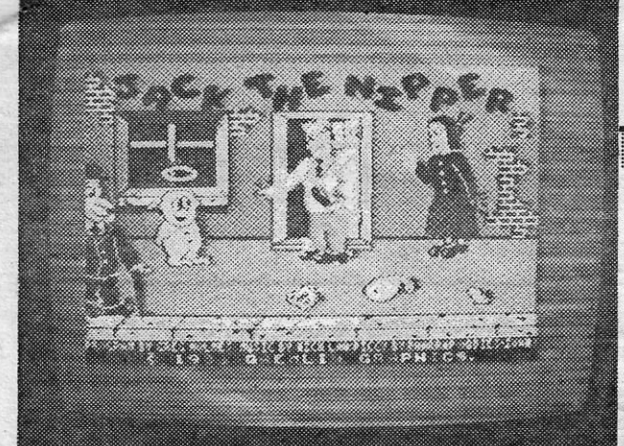

# MENINOS MAL COMPORTADOS **SÃO ANJINHOS** AO PÉ DO JACK **TITULO: Jack The Nipper**  $R$ **MAQUINA: Spectrum**

Costumam os pais dizer às crianças que devem «portar- -se bem», e por isso se esforçam; mas, se a influência paternal tem algo a ver com a aceitação.dos conselhos, falharam em toda a linha os progenitores de Jack, a terrfvel criancinha com que lidamos neste jogo da Gremlln Graphlcs, «ajudando-a» a fazer as «maldades» que levarão a barra de medição respectiva a atingir os pouco recomendáveis 100 por cento.

. Dir-se-á que não se trata do jogo mais apropriado, que se faz aqui o «elogio da maldadezinha infantil», mas talvez Jack acabe por funcionar como uma espécie de derivativo para os que não têm coragem (e ainda bem) de se lhe comparar.

O objectivo, como dissemos, é levar Jack a fazer as suas «maldades», sem ser imPedido nas suas acções ou por elas punido, o que faz elevar a borbulhagem no seu posterior<br>e, eventualmente, conduzirá à perda de vidas. Para o efeito,<br>um medidor de **rash**, essa borbulhagem, permitirá avaliar quão mal se está a «progredir». O outro medidor, naughtyometer, refere-se, obviamente, ao seu progresso.

Jack começa a sua aventura no quarto, percorrido pol fantasmas e outros «bicharocos», e além de evitá-los a primeira coisa que deve fazer é «armar-se» com um tubo, que<br>lhe permite atirar ervilhas aos alvos das suas maldades. O problema. é que o tubo está em cima de uma prateleira e: Jack não chega lá. Mas qual é a criança que não arranja maneira de alcançar o objecto que pretende, desde que use<br>um bocado a imaginação? E, para ajudar os pretendentes a Jacks, se dirá que um salto para a cómoda e outro para a<br>cama e colocação apropriada nesta que servirá de trampolim, servirão esse objectivo.

Jack tem dois bolsos, onde pode colocar os objectos de que necessita, e convém observar bem todos os «écrans», para ver se encontramos ai coisas que ele possa utilizar. Por exemplo, para assustar gatos, Jack fará mau uso de uma buzina, que aecionará junto do pobre bicho, e ganhará também pontos se atirar de sítios altos, de modo a que se par-<br>tam, objectos que os adultos consideram valiosos.

A área de jogo envolve cerca de 50 lugares, onde Jack se move, praticando as suas «maldades» e fugindo das respectivas consequências. E se algumas são inofensivas, ou relativamente, outras são bem piores, conforme a lista que a . seguir publicamos. Assim, e depois de arranjar o tubo lança -ervilhas, Jack irá a uma loja de computadores e dará cabo das máquinas; depois, mata plantas com um pesticida, após o que prejudicará a feitura de dentes falsos, na fábrica respectiva; dai segue para a fábrica de meias, cúja produção parará, e após isso terá que arranjar um cartão de crédito no banco; depois, arranjará uma bomba, para libertar os presos na esquadra da policia, e com a buzina faz voar os gatos até ao tecto; a fábrica de computadores é o alvo a seguir, seguindo-se a lavandaria, após o que o terrível Jack estoirará com a máquina automática de pagamentos do banco; o jardineiro a maquina addinada de pagamentos do banco, o jardineno<br>será a próxima vítima e, em seguida, outras crianças experi-<br>mentarão uma «brincadeira» de **Jack**, que termina o seu dia fazendo o que se imagina numa loja de loiças...

.  $\frac{1}{2}$ 

**VIMOS** na semana passada os cenários básicos dos três jogos<br>de *The Fourth Protocol*, e demos algumas indiciações adicio-<br>nais sobre a forma de utilização dos ícones do programa, e de *The Fourth Proloco/,* e demos algumas indiciações.adicio-nais sobre a forma de utilização dos fcones do programa, e hoje lembraremos uma série de acções, sem as quais a aventura<br>não poderá ser levada a bom termo, a começar pelos códigos. não poderá ser levada a bom termo, a começar pelos códigos.

. Invariavelmente, os códigos são os mesmos, ou seja, quando carregamos a primeira parte, pode aparecer qualquer um dos três, mas as pala-<br>vras de código nunca variaram nas diversas vezes em que jogámos *Protocol,* tal como nunca variou a palavra de código final. Assim, a FP-1 corres-<br>ponde PHOENIX, a FP-2, FIREBIRD, e a FP-3, ROCKET.

Ligando para *Blenheim* (utiliza-se o icone do telefone, escolhe-se o novo ícone para ligar, carregando-se depois em «Enter»), o computador<br>pede-nos o código; al, tecla-se a palavra respectiva e o computador dá-nos<br>acesso aos ficheiros. Isto será útil, quando nos começarem a aparecer<br>nomes,

Blenheim.<br>
Mal Preston toma posse do cargo, começam a aparecer memorandos<br>
e relatórios na sua secretária e ele tem que dar atenção a todos, embora a<br>
maioria não diga respeito ao problema principal, que é, como já vimos,<br> foi recrutado. Pro exemplo, uma das primeiras mensagens que aparece diz<br>respeito a uma funcionária, *Jane Abbs*, que tem sido vista com um estran-<br>geiro. Claro que *Preston* deverá pôr agentes (watchers) na pista de Abbs<br>( passa. Dez agentes é um número razoável, e os seus primeiros relatórios, que devemos ler nos vídeos (fazer uma pesquisa sistemática nesses íco-<br>nes), não são encorajadores, mas, às tantas, saberemos que se trata de<br>um diplomata checo, *Stanistav*, cuja ficha podemos ir buscar a *Blenheim*.<br>Even

Claro que, para levar a cabo tudo isto, Jack necessita de apanhar e largar diversos objectos nos locais convenientes, e isso terão de ser os leitores a descobrir, ao menos por enquanto. Os gráficos têm imaginação, são-bem executados e animados e, para comandar o terrfvel Jack usa-se joystlck ou as seguintes teclas: «Z»/«X», esq dir; «O»/«K», subir/-<br>/descer; «Ø», disparar; «Enter», entrar por uma porta; «O» e<br>«Ø», saltar; tecla de direcção e «Ø», disparar tubo; «H», pausa; «Q», abandonar, GÉNERO: Acção/aventura GRÁFICOS (1-10): 9<br>DIFICULDADE (1-10): 8 CONSELHO: A comprar

# «Reprise» CAÇA DIFÍCIL AO ESPIAO . . \~ , •. EM "THE FOURTH PROTOCOL"

-'

•

Logo no início do jogo, e após tomar conhecimento, ou não, das pri-<br>meiras mensagens de parabéns, pelo seu novo cargo, John Preston deve<br>verificar o que tem de imediato ao seu dispor e uma espreitadela aos<br>arquivos não é m

O problema com *Blenheim* é que, logo no início do jogo, um dos<br>screens da secretária de Preston informá-lo-á do código da semana, que<br>será identificado por FP-1, FP-2 ou FP-3, seguindo-se uma lista de núme-<br>ros. Aqui é pr equivalente, que *deva ser fornecida* com o jogo, e que será de novo neces-<br>sária no final, quando *Sir Anthony Plumb* dá uma palavra de código a<br>*Preston*, que lhe permitirá jogar a segunda parte. Não se alarmem, todavia,

, <sup>5</sup>' ..-

/'

Outra história coIatera! é a de *Braclon,* que se queixa a *Preston* de um seu subordinado, implicando suspeitas, mas se os watchers vigiarem Brac-<br>ton, em vez do subordinado, ver-se-á que é aquele quem não anda bem.<br>Confirmadas as suas tendências pelo satanismo, é de ligar para a Medical<br>Securit *nale,* o que dará uma palavra de passe bastante valiosa para a segunda parte do jogo, também se não fôr tomada qualquer medida drástica. Se Preston recomendar uma aproximação e Pasternak, isso nada influenciará, o resultado deste primeiro jogo, mas terá depois utilidade. Finalmente, outra<br>história paralela é a de Warburton, mas esta nem sempre se desenvolve da

O mais importante, todavia, são os papéis NATO, e convém saber em *B/enheim* do que se trata, mal recebam a informação de que desaparece-ram (bem, ou até antes, se quiserem ganhar tempo). Para isso, quanto tiverem acesso (atenção, é preciso dar sempre a palavra de código, que, alIás, nunca muda durante o mesmo jogo), peçam a *file* relativa a NATO e uma para cada um dos papéis (PAPER 1, PAPER 2, etc., até 5). Trata-se,<br>aqui, de um verdadeiro trabalho de detective, proque cada papel teve uma<br>determinada lista de distribuição, indicada por iniciais, em três departamen-<br> .cíos Estrangeiros). Então, pedir de novo a *Blenheim,* e separadamente, as *files* do *CAB/NET, MOD* e *FORE/GN.*  Defence (Ministerio da Defesa) e PO, Poreign Office (Ministerio dos Nego-<br>*Cios* Estrangeiros). Então, pedir de novo a *Blenheim*, e separadamente, as<br>*Afenção, convém tomar nota de tudo, ou quase tudo, e neste último*<br>asp

acesso a uma máquina de fotocópia. Fazendo uma lista d «Papel NATO» e da sua distribuição, facilmente se descobre quais os nomes, em *cada* um dos três departamentos, que teve acesso aos *CinCO*  documentos e, ao mesmo tempo, a máquinas de fotocópias. A lista de<br>suspeitos fica aqui consideravelmente reduzida. Podem então pedir-se as<br>suas fichas a *Blenheim*, embora não estejam lá todas.

O telefone e o seu uso revelam-se cruciais para estabelecer a identida-de do suspeito. Em *8/enheim* há uma ficha, designada BLODWYN, corres-pondente a uma funcionária de boa memória e recursos técnicos. Será possível, na fase adequada do jogo, pedir *votce prints* (análises de voz)\_ referentes a conversas em telefones sob escuta, comparando-as com as de suspeitos. Ver-se-á, assim, que só existe uma escolha para o principal<br>suspeito, mas falta ainda muito para revelar a sua verdadeira identidade.<br>Contudo, e já que nas suas fichas em *Blenhelm* eram fornecidos alguns<br>dados Suécia, começando por Estocolmo, onde uma ficha, intitulada NILSON, dará indicações adicionais. Viagens a Borgafjall, onde se pode fazer, com éxito, algum alpinismo (*climbing*), e a Umea, para uma visita à irmã do pai de

A partir de certa altura, todas as peças se ajustam e Presion está não<br>só em condições de telefonar a Sir Anthony Plumb para lhe comunicar o<br>nome do traidor como a sua verdadeira identidade, local onde foi feita a<br>troca de (*Preston* é do MI5) para investigar «um caso interessante», que será a história da bomba. Ao mesmo tempo, dar-lhe-á uma palavra de passe, em codigo, que deverá ser decifrada. O que aparece é 10-190-216-277-358, e *Preston* 

#### 9.° - Batman, 10.° - Pracurse

. Fazer aqui a *gestão* dos *watchers* de que dispomos é essencial, e nunca devemos esquecer de retirar aqueles que já não são precisos, porque o seu número é limitado e pode até ser reduzido. Além disso, há<br>pessoas que não vale, de facto, a pena seguir, que foram metidas no jogo<br>para descri argúcia é aqui necessária, e quem leu o livro lembrar-se-á da forma como<br>os documentos eram passados ao agente que controlava o traidor. Nessa<br>altura, vigiar uma certa casa de *pizzas* pode revelar-se frutifero, sobretudo<br> se têm ou não telefone. etc.

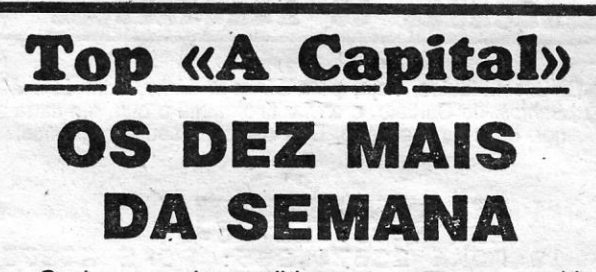

Os jogos mais vendidos esta semana, em Lisboa, para o microcomputador ZX Spectrum, foram os sequintes:

- 1.° Kung-Fu/Master
- 2.<sup>°</sup> Whorld Cup Carnival
- 3. $\degree$  Ghosts'n Goblings
- 4.° Bomb Jack
- 
- 5.° Calderon II<sup>.</sup>
- 6. $-$  México/86
- 7.<sup>°</sup> Jack The Ripper 8. •- Stainless Steel
- 

ce uma série de nomes, mas é também indicado, por exemplo, quais os

Esta listà é elaborada com a colaboração dos estabelecimentos José Melo e Silva, Informundo, Triudus, JMC (Centro Comercial da Portela) e Chai Chai (Centro Comercial São João de Deus).

«A CAPITAL»/GUIA TV — XV

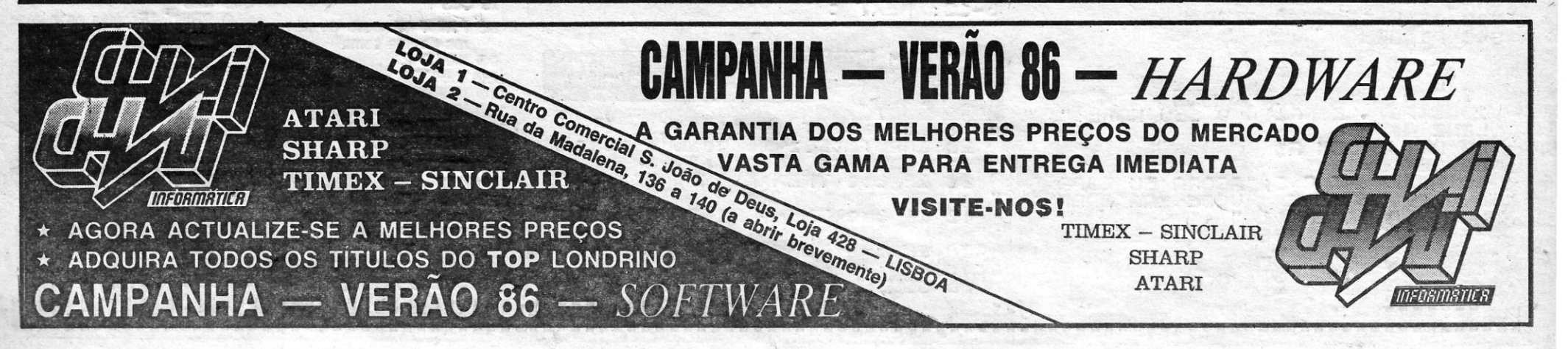

# **IDEOJOGOS POP DANIEL LIMA**

# Pokes & Dicas

**PENSAMOS** terminar hoje um lote de cartas mais atrasadas, para ver se conseguimos dar andamento a vasta correspondência chegada entretanto, e a que nem sequer começámos ainda a responder, mesmo parcialmente, como é uso fa

de Pedro Pestana, de Porto de Mos, que quena vender jogos. Não<br>é esse o objectivo desta secção, e gostosamente publicaremos to-<br>respectivas, embora recolher algumas de bastantes dors de senso todos os pedidos de troca de correspondência e troca de jogos, mas cabeca. pensamos ser melhor deixar a parte comercial de fora, tanto mais curiosamente, foi com *Booty* que começámos esta secção de que, para «pirataria», já nos basta a que temos de suportar no *Pokes & Dicas*, em 14 de Março, e atendendo à coincidência, repeti-

De outro assunto faia o João de Sousa, do Dafundo, que per-<br>guntava, já há algum tempo, porque não tínhamos falado ainda de 10 CLEAR 26000:LOAD "" CODE:LOAD "" CODE 26880:RAN- No capítulo das ajudas, vamos começar pelos le *Futebol 86, um programa português que achou bastante bom. Tem* DOMIZE USR 2688Ø atrás falámos, *Luís Filipe Salvador* vem em primeiro lugar, com uma Eutebol 86, um programa português que achou bastante bom. Tem bomize USR 26880 and a respectiva cassete 20 POKE 58294, O:RANDOMIZE USR 5250 and a messa, confessamos, tanto mais que a respectiva cassete 20 POKE 58294, O:RAN hos foi enviada para crítica, mas hoje mesmo tens aqui a nossa **como composito de a primeiro**, diz ele que, durante a qualificação, devem fazer o tens aqui a nossa to ao primeiro, diz ele que, durante a qualificação, devem ha secção respectiva.<br>• como o *Eduardo Luís Oliveira*, e não sabe o que fazer na garagem •• écran» uma carta de condolências e, em baixo, STOP STANTE-

recentemente tomou contacto connosco e gostaria de possuir os para isso aqui fica a sua morada: Rua Professor Gonçalves Figuel- não garante que o truque de sempre certo.<br>suplementos anteriores. Bem, quanto a isso, a única dires todos os suplementos saldos desde 14 de Março, que foi a (estamos de férias e não temos as instruções connosco), mas não 10 FOR N=1 TO 7:LOAD "" CODE:NEXT N:POKE<br>data em que iniciámos *Videojogos*, ou estabeleceres u

conclusão de *Everyone's a Wally,* que, alias, já publicamos há este jogo, com uma *dicas;* mantém-te atento. Finalmente, quanto às algum tempo. Mas, para os leitores que não a tenham visto. aqui tuas outras perguntas, a primeira, sobre um jornal só para compufica: ha que apanhar uma serie de letras, para formar a palavra tadores, não é possível de momento; sobre a segunda, só com<br>BREAK, as quais devem ser entregues pela seguinte ordem: «B», interface e software especial terás por *Wilma;* «R», por *Tom;* «E», por *Dick; «A»*, por *Harry* e «K», por moradas, aqui vão: US GOLD — Unit 10, The Parkway Industrial

#### Coluna de «aflitos»

E vamos agora a alguns pedidos de ajuda, começando pelo *Nuno Filipe Branco, de Lisboa, que gostaria de saber como apanhar* uma bomba, colocada em cima de uns caixotes, em *Movle,* além de dicas sobre Sir Fred (olha que já demos a solução do jogo) e ainda sobre *Terrormolinos.* Em contrapartida, manda um programa para<br>*Bomb Jack*, que tirou de uma revista, e esta *dica* para quem queira «abrir» a linha Ø: com MERGE "" e depois do OK, se a listagem não der acesso, tentém ver se há 'linha 0 e, caso afirmativo, façam POKE 23756,x (em que «x» é o número da linha que se pretende ler).

Tiago Villas-Boas, de Monte Estoril, além de um programa para<br>Who Dares Wins II, que já demos, queria dicas para Green Beret,<br>especialmente para o segundo nível, Big Ben Strikes Again e

ENSAMOS terminar hoje um lote de cartas mais atrasadas, *Ghosts'n'Goblins.* Quanto ao objectivo de *Booty*, é muito simples, para ver se conseguimos dar andamento a vasta correspon- mas algo difícil de atingir: trata-se de apanhar todos os tesouros que dência chegada entretanto, e a que nem sequer começámos os piratas deixaram espalhados pelos porões do barco-fantasma e ainda a responder, mesmo parcialmente, como e uso fazermos. Isto devidamente protegidos por piratas-fantasmas, papagaios, etc., além<br>para que, no próximo número, possamos já dar atenção a muita de alguns objectos estarem a de alguns objectos estarem armadilhados e explodirem ao serem recolhidos (no entanto, há uma defesa para estes, se fores rápido, para que, no proximo numero, possamos ja da atelição a maita de alguns objectos estarem armadilhados e explodirem ao serem<br>carta chegada ainda durante o mês de Agosto e que não tivemos recolhidos (no entanto, há uma defesa E porque mai o rastilho começa a arder tens tempo para te afastares<br>um pouco e não «morreres» com a explosão); além disso, e como<br>já viste, tens de abrir as portas dos compartimentos com as chaves

seguintes: 1.° jogador — "1"/"Q", esq/dir; "A"/"Caps", subir/descer; "S", disparar. 2.º jogador — "Space"/"Enter", esq/dir; "O"/"P", subir/ /descer; "0"; disparar. Quanto à tua outra questão. este jogo é para ser jogado apenas por duas pessoas.

r , •••.

Este programa não dá vidas infinitas, mas impede o fora-da-lei de disparar durante o duelo. Devem ter cuidado, no entanto, em evitarem o duelo se não tiverem dinheiro para comprar mais munições e só tiverem uma bala.

*Nuno Filipe Branco, como já tínhamos referido, mandou:* 

- 
- BOMB JACK<br>10 REM BOMB JACK<br>20 CLEAR 29877:FOR N=23371 TO 23377:READ A:POKE N,A:
- NEXT N LOAD 'If' CODE:POKE 65534,91 :RANDOMIZE USR 65465 DATA 175,5Ø,64,195,195,75,193

tenham mudado de endereço!<br>Aproveitaremos, na secção respectiva, vários dos *pokes* que Sousa e que repetimos para quem o tenha falhado:

10 LOAD "" CODE:RÂNDOMIZE USR 24576:LOAD "" CODE 20 POKE 33446,62:POKE 23447,175:POKE 23448,50:POKE 23449,72:POKE 2345Ø,141:POKE 23451,195:POKI 23452.128:POKE 23453,92:RANDOMIZE USR 23424

Pedro Vaz, já acima mencionado, mandou uma série de pokes, mas já publicámos praticamente todos, e muitos deles recentemente. De qualquer forma, e para que não fique desapontado, damos estes:

# Linha a linha...

**B**ONS contributos, hoje, para *Linha a Linha*, com *Luís Miguel Santos*, do Cartaxo, a enviar finalmente o que, em carta anterior. dizia ter mandado. E aí estão os seus programas: *Santos,* do Cartaxo, a enviar finalmente o que, em carta anterior, dizia ter mandado. E aí estão os seus programas: 1. REM **EGRONOMETRO** 5 LET h=48: LET C= 10, POKE *2~574.,255:* POKE \$3673; 255: POKE 23672,25 20 CIRCLE 24,150,18<br>30 PRINT AT 1,5; 00" 40 DEF FN t()=INT ((65536\*PEE) )~g~T4+255\*PEEK ,23573+PEEK 23572  $\frac{1}{2}$   $\frac{1}{2}$   $\frac{1}{2}$   $\frac{1}{2}$   $\frac{1}{2}$   $\frac{1}{2}$   $\frac{1}{2}$   $\frac{1}{2}$   $\frac{1}{2}$   $\frac{1}{2}$ 

- 60 LET a=t1/30\*P 60 LET a=t1/30\*PI<br>70 LET x=16\*SIN a: LET y=16\*CO  $\ddot{\circ}$
- 80 PLOT 24,150: DRAU OVER 1; x, y
- 85 IF POINT (24,166)=1 AND FN<br>() >50 THEN GO SUB 500<br>90 LET t=FN t()<br>100 IF t(=11 THEN GO TO 90<br>110 PLOT 24,150: DRAW OVER 1; x,
- 

*Lufs Filipe,* morador no Bairro Conde Monte Real. Rua Eça de Queirós.23, 1.° Dt.·, *2n5* TIRES PAREDE, gostaria ainda de trocar correspondência-com outros leitores, sobretudo para *pokes.* 

Dicas para *That's the Spirit* gostaria de ter o *'cenos Miguel Lourinho,* do Barreiro, que, além de umas sugestões sobre formas diferentes de classificar os jogos de que falamos, manda alguns mapas, de que aproveitamos, por serem de sua autoria. um do *Uncredible Shrinking Fireman-e* outro com as sequências de recolha de bombas •• acesas •• em *80mb JaCk.* 

comércio sstabelecldo. Certo *Pedro?* .mos aC\ul ó programa para •• vidas infinitas» que. então, publicámos, com a esperanca de que entre na versão que possuis: **Ajudas para vários gostos** 

- 
- 

Pedro Miguel Madeira Figueiredo, de Oliveira de Azeméis, só (que tal soldar os controlos da escavadora?), nem como utilizar a MAN; se carregarem em CONTINUE e ENTER, surge a carta de<br>Fecentral de activista de activista con demos aconselhar-te é escreveres annoradas aconselhas and a moradize te é escreveres ao departamento não nos é possível dar-te as teclas todas de *Skyfox* - GUNFRIGHT (estamos de férias e não temos as instruções connosco), previo, para saber se os tem usponiveis, como poderas proceder ao Heprise, e al teras todas as informações, e quazanomica pagamento, como será o envio, etc.<br>O Pedro, como primeiro contributo, enviou uma dica para a cações cações mais importantes (também voltaremos, um destes dias, a<br>este jogo, com uma *dicas;* mantém te atento. Finalmente, quanto às **Centre, Heneage Street, Birmingham B7 4LY; MELBOURNE HOU-** Centre, Heneage Street, Birmingham B7 4LY; MELBOURNE HOU-SE - Castle Yard House, Castle Yard, Richmond TW 10; ULTI-MATE PLAY THE GAME - The Green, Ashby de La Zouch, Leicestershire LE6 5JU; OCEAN SOFTWARE - 6 Central Street, Man- 30 chester M2 5NS; ELITE SISTEMS - Anchor House, Anchor Road, 40 Aldridge, Walsall, West Midlands WS9 8PW. Esperemos que não

> Aproveitaremos, na secção respectiva, vários dos *pokes* que *Sousa*. e que repetimos para quem o tenha falhado:<br>mandaste, mas o mapa, esse, fica de fora. Tenta mandar mapas de tua autoria, desde Que venham desenhados com nitidez.

Também aflito com algumas coisas anda *Lufs Filipe Salvador,*  de Tires, Parede, que gostaria de ter mapas de *V, Tantalus, Zorro, The Jewels of Baby/on* e *Are of Yesod.* Queria ainda *dicas* sobre *V,*  designadamente, sobre o significado das telcas (fcones) do canto inferior direito do •• éoran», modo de largar I!.l!!a bomba, código de entrada e saídíf da sala de computadores e como fazer o pó vermelho. Alguém quer contribuir? Quanto às teclas de *Superbowl*, são as

> 10 BORDER RND \* 6:PAPER' 220 PRINT F-G RND \* 6: INK 9:CLS 230 PAUSE 200

60 PRINT AT RND+21, RND+31; A\$ (C  $\backslash$ NEXT C<br>LET X=11: LET Y=<br>PRINT AT X,Y; "@"<br>PRINT AT X,Y;" "<br>IE BB(D)=" "THE 70 80  $Y = 16$ 85 90  $100$  $\overline{H}$ \$(D)="<sup>""</sup> THEN LET D=D+1<br>INKEY\$="" THEN GO TO 85<br>INKEY\$="5" AND Y)0 THEN  $IF$ IF 110 Y=Y-ET. IF INKEY\$="8" AND YK31 THEN 120 LET 130 IF INKEY\$="6" AND XX21 THEN  $LET$ <sub>140</sub> X=X+1<br>IF INKEY\$="7" AND X>0 THEN LET  $X = X$ 150 IF SCREEN\$  $(X, Y) = " " THEN G$  $\circ$ TO 85 160 IF SCREEN\$ (X,Y) = "@" THEN G O TO 85 D=B THEN GO TÓ 300<br>SCREEN\$ (X,Y)=A\$(D) THEN<br>AT\_<u>X,Y;" "</u>: BEEP .5,0: LE 170 IF 180 IF 180 IF SCREENS (X,Y)=H\$(D) THEN<br>PRINT AT X,Y;" ": BEEP .5,0: LE<br>"D=D+1: GO TO 85<br>200 PRINT AT 0,0;"VOCE PERDEU,T<br>LUEZ NA PROXIMA!!!" T HL U 10 STOP<br>5 REM **SHAHANA**<br>10 PLOT 128,87: LET a=5: LET b / =-10 20 FOR c=1 TO 16: DRAWa,0,PI: DRAU b,0,PI<sup>.</sup> LET a=a+10: LET b=<br>b-10: NEXT c 5 FEM DE BUTS THE UNDER THE STREET NO. 100 IMPUT X 370 IMPUT K<br>5 FEM DE SEN ROTO 100 THEN GO TO 130 380 IF J>0 THEN GO TO 400<br>120 IF X>0 THEN GO TO 130 390 IF K>0 THEN GO TO 130 390 IF K>0 THEN GO TO 130 390 IF K>0 THEN G LINE A\$' . '" " " " " " " " - (RND\*3421) +26 130 PRINT z+x 400 20 LET 8=LEN Fi\$ 20' INPUT *'Ti* Z -ra e qU,3!. o nu n e ro 140 PAUSE 200 400 PRINT J:K :::;0 LET i)=:1. 'qUE: tE:nhc~ na .meri:O i i ,3" ,: "b 150 GO TO 10 410 PAUSE 200 40 F:~~It~.jT AT 0 .e . &lHGC!;:;~H eu E:=,i='H ee IF ·b::-a THEt··~ F:F:Ir··~T ::E··:;r.;ndE: 160 CLS 4~0 GOTO <sup>10</sup> LHO O SEU NOME E VOCE IRA APAN "<br>HA-LO POR ORDEM!!! "<br>40 IF b<a THEN PRINT "E PEQUED (O MORDEN postal subtracção" guel dá um efeito de cores:<br>45 BEEP 1,13 BEEP 1 0 " A THEN PRINT "E PEQUED (O MORDEN DORDER RND ★ 6:PAPER "-~~:cE~EP L;30 -3C~~t,;0"~'=~E~~Ei .. 5~:I~+D~LF5H 1,;" ~~?,I~PFt;"0GTHENGOT0220 20~~8s~gbcLS

.<br>P^ime diversas te.<br>P^ime diversas te. 1 **REM 514-510 REM**<br>REM *8P~R~* 5P~CE para-Autoria de LUIS SA 10<br>20 20 RI<br>36 NI

ii  $120$  LET  $t1=$ 140 GO TO 60 500 FOR 9=0 TO 8 505 POKE 23506, C+9<br>508 IF C=-8 THEN PRINT AT<br>HR\$ .h HR\$ .h<br>510 PRINT. AT 1,6;"0" 515 N'E::{T =3. . .. 520 LET C=C+8  $\bar{530}$  IF (=72 THEN LET, (=-8  $h = h + 1$ 535 IF h=SS 1HEN 5TOP 540 RETURN  $1,5;C$ 

**XVI - GUIA TV/«A CAPITAL»** 

20 LET A="i:SOMAR":PRINT 240 GO TO 10 A:LET B="2: DIMINUIR- 250 CLS<br>":PRINT B:LET C= 260 PRINT "Escreva os núme-"3:MULTIPLICAR":PRINT ros da sua-multiplicação"<br>C:LET D="4:DIVIDIR- 270 IMPUT H ":PRINT D 280 IMPUT I 30 IMPUTE<br>30 IMPUTE: 290 IF H>0 THEN GO TO 310<br>40 IF E=1 THEN GO TO 75 300 IF I>0 THEN GO TO 310 40 IF E=1 THEN GO TO 75 300 IF 1>0 THEN GO TO 310 50 IF E=2 THEN GO TO i60 310 PRINT Hxt 60 IF E=2 THEN GO TO 160<br>60 IF E=3 THEN GO TO 250 320 PAUSE 200<br>70 IF E=4 THEN GO TO 340 330 GO TO 10 70 IF E=4 THEN GO TO 340 330 GO.<br>75 CLS 340 CLS 350 PRINT "Escreva os núme-'80 PRINT "Escreva os núme- 350 PRINT "Escreva os números da sua soma" ros da suá divisão e pos da suá divisão de suá divisão de suá divisão de suá divisão de suá d<br>1990 - Total divisão de Suá divisão de Suá divisão de Suá divisão de Suá divisão de Suá divisão de Suá divisão 90 IMPUT Z 360 IMPUT J<br>100 IMPUT X 370 IMPUT K 210 IF G>0 THEN GO TO 220 30 GO TO 10

. Desta vez, também o *Míguel Nuno Cartier CaNalho Grima,* de Sacavém, e igualmente já nosso conhecido, mandou dois programas. O primeiro faz do micro uma máquina de calcular, emborã com muitos defeitos, e ele lança um desafio: vejam se conseguem que o último resultado fique na memória do computador e que este mostre o resultado, sempre que lhe for pedido.

•

#### Fazer cálculos

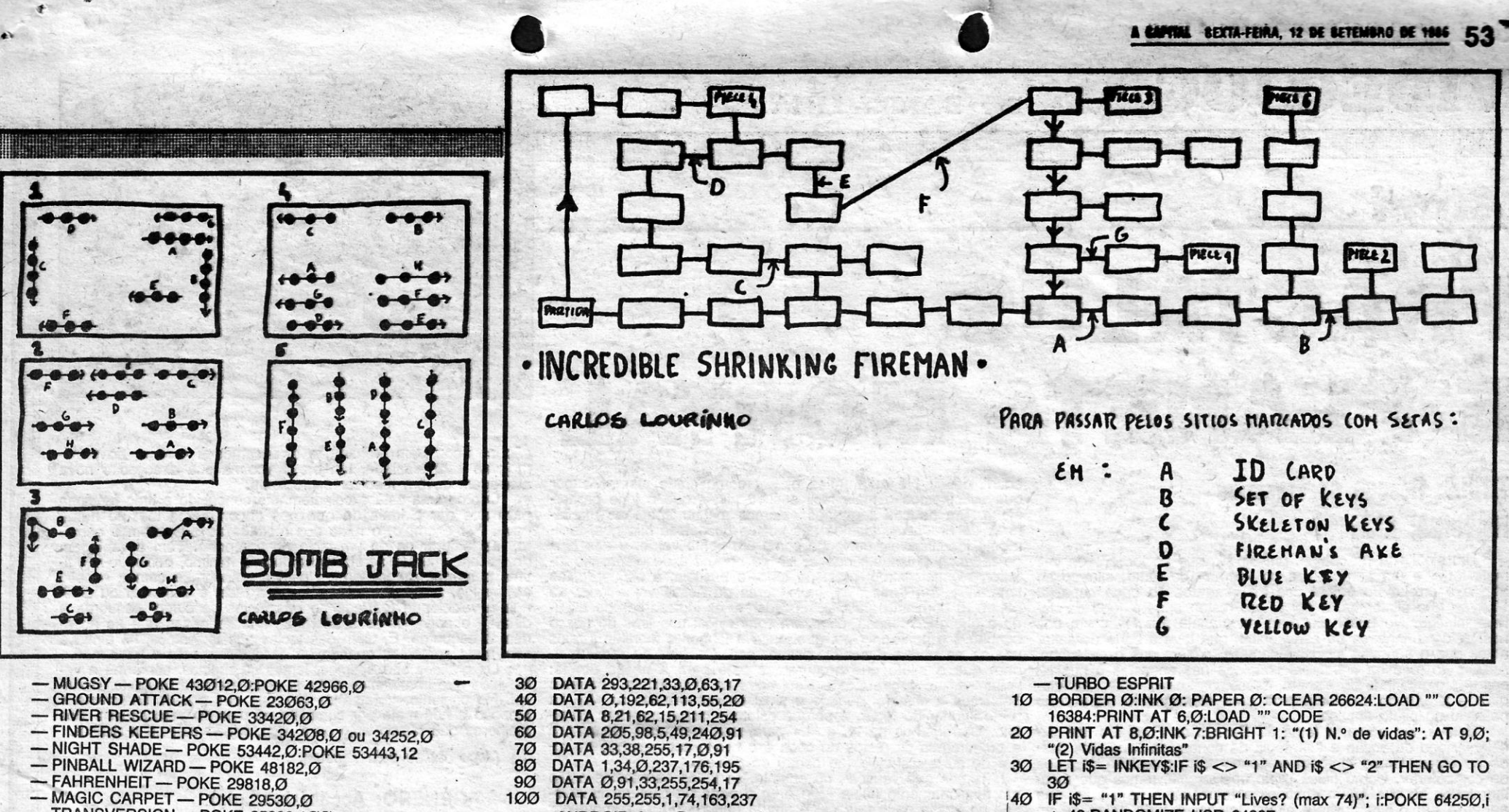

- 
- -NIGHT SHADE-FUNE 33442,0:FUN<br>
 PINBALL WIZARD POKE 48182,0<br>
 FAHRENHEIT POKE 29818,0<br>
 MAGIC CARPET POKE 29530,0<br>
 TRANSVERSION POKE 25393,100
- 
- 
- 

Ricardo Jorge Portela, das Mercês, Mem Martins, enviou umas dicas sobre Mikie e Ping-Pong, além de uns pokes.

-MIKIE - Para ter um bónus em cada «écran», fazer o seguinte: na sala de aula, apanhem todos os corações e dirijam-se para a secretária; vão para o meio da sala e disparem (gritem) três vezes, e aparece um palhaço, que dá um bónus de mil pontos; a parede, às vezes, tem um quadro e dá bónus se dispararem contra pele. Na cantina, dirijam-se para o buraco do meio, no cimo do «écran», e disparem três vezes; no ginásio, vão para o lado esquer-<br>do e, depois, dirijam-se para o meio e disparem três vezes; quando se está no corredor, dis cias, mas só no segundo andar.

- PING-PONG - No nosso primeiro serviço, atira-se a bola<br>normalmente por cima da rede e, quando a bola voltar, façam um smash; a pontuação ficará «maluca» e passarão para o nível se-<br>guinte, mesmo que a bola tenha ido à rede.

Quanto aos pokes, já demos recentemente quase todos, pelo

que ficamos apenas com:<br>
-- ESQUIMO EDIIE -- POKE 24686,24:POKE 24687,76

Paulo A. Pereira, de Queluz (a tua sugestão será tida em conta um destes dias), enviou também uma série de pokes repetidos, pelo

- que damos hoje estes:<br>
 MOON ALERT POKE 42404,255 (100 vidas); ou
	- 42654,195 (imortalidade); ou 39754,0 (vidas infinitas)<br>STRONTIUM DOG, THE KILLING POKE 52161,0:POKE 52162.0
	- CHIMERA POKE 59118,Ø (tempo); 6Ø953,Ø (alimento);<br>6Ø913,Ø; 6134Ø,Ø; e 61341,Ø (água)

Timóteo Meneses e o Luís Esteves, como sempre, estão presentes, e deles aproveitamos hoje o seguinte material, a começar com um que é objecto de muitos pedidos:

- MS.PACMAN
- 10 BORDER Ø:PAPER Ø:INK Ø:CLS
- 
- 11Ø DATA 184,62,195,5Ø,131,21Ø 120 DATA 62,157,50,132,210,62
- 
- 130 DATA 210,50,133,210,62,0<br>140 DATA 50,116,148,195,96,210<br>150 RANDOMIZE USR 65280
- 
- 153 POKE 23659.Ø
- **160 RUN**

Dizem eles que vai aparecer um desenho aos quadrados, mas<br>que isso não faz mal. É uma questão de experimentar. Pedro Eduardo Figueiredo, de Lisboa, deu esta contribuição:

- -BOUNDER (para bolas e saltos infinitos)<br>10 INK Ø:PAPER Ø: CLEAR 24791:LOAD "" CODE<br>20 POKE 35269,Ø:REM Vidas
- 
- 
- 
- 30 POKE 34617, Ø:REM Saltos
- 40 POKE 36503,0
- 50 RANDOMIZE USR 23785
- 
- ANDROID 2 Carregar o jogo e, na opção de escolha de joystick, fazer BREAK, introduzindo, depois, como comando directo, POKE 52249,24:POKE 5225Ø,32:POKE 53897,Ø seguido de CONTINUE, ENTER SAI COMBAT (255 vidas)
- 5

80

 $90$ 

100

- CLEAR 24610<br>INPUT "Número de vidas (1 a 255)"; I:IF I<1 OR I>255  $10^{\circ}$ THEN GO TO 10<br>CLS:PRINT "SAI COMBAT IS LOADING"
- 15
- LOAD ""CODE:POKE 65364,201;RANDOMIZE USR 65340 POKE 32421, I: RANDOMIZE USR 23450  $30<sup>o</sup>$
- YABBA DABBA DOO:  $101$
- FOR N= 65000 TO 65007: READ a: POKE N,a: NEXT N DATA 175,50,92,170,124,246,1,201<br>LOAD "" CODE<br>POKE 64909,195:POKE 64910,232:POKE 64911,253 20
- $30$
- 40
- RANDOMIZE USR 64767  $50<sub>0</sub>$

António Gomes, da Parede, mandou dois programas e, apesar de um deles ser já objecto de uns pokes mais atrás, publicamo-lo

- 
- 10 CLEAR 24831 LOAD "BOING" CODE<br>POKE 61106,183
- $\frac{20}{30}$
- POKE 61107,17 40
- POKE 61087,183  $50^{\circ}$
- POKE 61088,17  $60$
- $70$ POKE 61089,0
- 8Ø POKE 61Ø92,224
- $9<sub>0</sub>$ POKE 61093,255
- $100$ POKE 61100,191
- 

110 RANDOMIZE USR 61074<br>Este programa, diz António Gomes, carrega o bloco principal e,<br>lem seguida, parecerá que o computador faz *Reset*. Nada de pâni-<br>cos e escrevam POKE 36610,0:RANDOMIZE USR 34600 e tudo se arraniará.

- 
- 
- $30<sup>o</sup>$ LET i\$= INKEY\$:IF i\$ <> "1" AND i\$ <> "2" THEN GO TO 30
- IF i\$= "1" THEN INPUT "Lives? (max 74)"; i:POKE 64250,i 40 + 48:RANDOMIZE USR 64837<br>POKE 29893,Ø:RANDOMIZE USR 64837
- 50

#### «Pirataria» de segunda

Para fechar, nova referência à carta do Luís Esteves e do Timó-. raia isotra, flova referencia a carta do Luis Esteves e do Filho.<br>Teo Menezes, que relatam uma situação de facto insólita numa loja.<br>Teo venda de jogos e outro material, em Almada. Ao que contam, uns «espertinhos» que lá trabalham, que sabem de código máquina, alteram o que lhes apetece nos jogos, de forma a acabá-los sem aneran o que inserience nos peysos, de formal a acude estado estas versãos de diferadas que, depois de<br>«trancadas» de novo, são postas à venda. No *Biggles*, por exemplo,<br>até aparecia a legenda, em português, «Descodificad ou de programas para vidas infinitas (a situação, de resto, é a mesma, ou semelhante, um pouco por toda a parte).

Ora, todos sabemos que os jogos de Spectrum, e não só, à<br>venda em Portugal são todos pirateados, num negócio que rende<br>bastante dinheiro, apesar de as cassetes serem baratas (não foram la seditores» portugueses que pagaram centenas ou milhares de contos a programadores para fazerem os jogos...) mas, ao menos, que não destruam as cópias ao executá-las, como acontece com die na dissimilar all'objeta del proprende all'organisme all'institution e dissimilare del proprende di subsettiva di controllato està normalmente à vista, desde *screens* de título «fara-<br>Inados» até versões incompletas ( direito a um mínino de qualidade, incluindo a entrega das instruções, e era tempo de muitos comerciantes passarem a respeitar mais quem lhes mantém a loja aberta com o dinheiro que lá gasta.

### **POKES & DICAS**

JORNAL «A CAPITAL»<br>TRAVESSA POÇO DA CIDADE, 26 1124 LISBOA CODEX

**NTIA DO** 

FACTURAÇA

REVENDEDOR

OFICIAL

«A CAPITAL»/GUIA TV - XVII

 $FLO$  informática TENCA AO COMPRARO SEU AMSTRAD EXIJA SEM

AMSTRAD . TIMEX

SINCLAIR + ATARI

KAIPRO-Contative IBM

**COSTON** 

por ser diferente:<br>- BOUNDER

- e executar, no final, GO o programa com MERGE TO 10)
	- ,<br>MOLECULE MAN (Energia e tempo) POKE<br>6Ø728,Ø:POKE 64583,2Ø1: POKE 63523,24<br>:STARSTRIKE II POKE 33696,Ø («Lasers», combustível e
	- escudo)

Quanto aos outros, já demos recentemente.

Rui Pedro de Melo, de Santo Amaro de Oeiras, também enviou bastante material, e algum publicámo-lo recentemente. Aproveitamos o seguinte:<br>-BATMAN

- POKE 31529,58:POKE 36798,Ø
- 
- BENNY HILL POKE 31529,58:POR<br>- STARQUAKE POKE 34957,42<br>- STARQUAKE POKE 50274,0<br>FOR F= 65071 TO 65083<br>READ A:POKE F,A:NEXT F<br>RANDOMIZE USR 65000
- $3<sub>0</sub>$
- $40^{\circ}$
- $50^{\circ}$
- 60 DATA 62, 0, 50, 151, 206, 62, 0, 50, 55, 222, 195, 222, 220
	- JASON's GEM Já demos este há muito tempo, mas cá vai outra vez: quando o programa passar e aparecer o «menú», carregar nas teclas W, A, S ao mesmo tempo e terão vidas infinitas

Esta «dupla» pede de novo troca de correspondência, para tudo relacionado com jogos, programas, computadores, pede ajuda em pokes para Fighting Warrior, Ghost'n'Goblins, Kung-Fu Master, Green Beret, Great Escape e o mapa de Robin Wood, e passado este «intervalo» publicamos o resto do material que mandou:<br>- MONTY MOLE

- PRINT «Program: MONTY MOLE»<br>LOAD "" CODE
- 5
- **CLEAR 65535**  $1<sub>\varnothing</sub>$

FOR N=65280 TO 65351: READ A:POKE N,A: NEXT N 20

SSUA AS **CHAVES DA** MICROINFORMATICA

OCK

# diga-nos quais os seus problemas... dar-lhe-emos a solução.

# JOSÉ DE MELO & SILVA, LDA.

ESCRITORIO: Rua Bernardim Ribeiro, 15. LOJA ZODIACO: R. Conde Redondo, 5. loja C LOJA MELO: Rua Gonçalves Crespo, 18 · C - Tel. Zodiaco 549904, Tel. Melo 525669

# VIDEOJOGOS POP DANIEL LIMA

# Atari

# FRACTALUS É PLANETA MORTAL

# TíTULO: Reseue on Fraelalus-' . MÁQUINA: Alarl

Este é, em suma, o tema de *Rescue on Fractalus*, um excelente jogo de acção e estratégia da conhecida *Lucasfilm*, desde há algum tempo também empenhada na produção de jogos de computador. Como único piloto operacional, temos que reco-<br>Iher todos os que foram abatidos e regressar à nave-mãe, que em funcionamento (tecla «S») e se a porta da câmara atmosfé-<br>aguarda em órbita durante algum tempo, es intervalses intervalses intervalses and produce operational, tempo a energia de l'espos dal de tempo a energia de de bordo informa-nos se o piloto está ao alcance ou demasiado alcance ou demasiado estada está ao alcance

co, A descida é automática' e, por comodidade, vamos supor que escolhemos o mais fácil dos 16 níveis que o jogo proporciona. Em poucos segundos estamos a voar sobre as montanhas de *Fraeta/us,* atentos aos postos de defesa inimigos, facil- , mente identificáveis de longe como um ponto verde, e aos *bips*  Um sinal soa na cabina, um bip-bip que se torna cada vez do radar. A paisagem que se vê do cockpit é desolada. No in-<br>mais forte, e um ponto pisca no «écran» do radar, situado ao terior, alguns instrumentos: no topo, a bús alto e à direita do painel dos instrumentos do caça espacial lámpadas, em duas filas, indicadoras da nossa velocidade; ao<br>Valkyrie que pilotamos, o único que restou após o fogo da de- centro, o horizonte artificial, os rad fesa inimiga. No hostil ambiente do planeta *Fractalus*, um dos de e energia. Atenção, disparam contra nós: uns tiros do nosso<br>nossos companheiros de esquadrilha, que teve a sorte de saltar canhão e o posto inimigo, que la antes que o aparelho se desintegrasse, espera que o salvemos. verdes na nossa direcção, desaparece. Os bips no radar indi-<br>Apesar do fogo da antiaérea, instalada nas encostas e nos pi- cam que o piloto que procuramos está celente jogo de aeção e estratégia da conhecida *Lueasfi/m,* des- e procuramos os restos do caça' e o nosso companheiro no ra-

também inimigos diversos, que o explorador deve evitar ou destruir, para conseguir chegar ao almejado tesouro. Basicamente, é um jogo simples, sem dificuldades de maior, emb'ora nos níveis mais avançados essa facilidade seja bastante ilusória e exija boa atenção e perícia para se apanhar o tesouro e ficar ileso. Em princípio, *Fortune Hunter*  destina-se também aos escalões etários mais baíxos.. para «iniciação» aos truques que o computador apresenta e possi-<br>bilita, mas isso não impede que os mais velhos experi-<br>mentem.

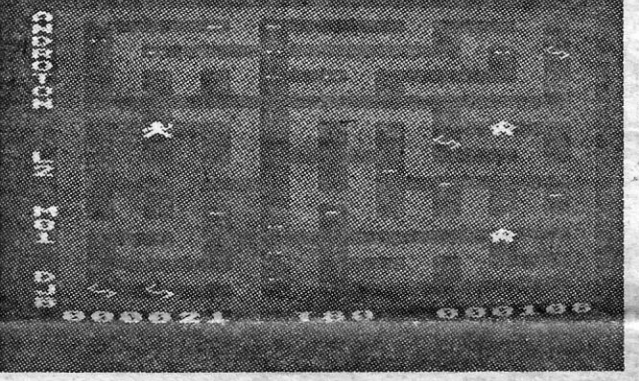

, TíTULO: Androlon **MÁQUINA: Atari** 

*Androton* vai buscar, como tantos outros, a ideia básica do labirinto, com objectos a recolher e/ou neutralizar, e será um bom entretenimento para quem aprecia o género, apesar de ser um pouco mais lento do que seria de esperar numa<br>máquina como o Atari. Neste aspecto, não tem comparação com Pacman, por exemplo.

que dispomos., ' . ., - afastado; se fOr o primeiro caso, e se a entrada estiver aberta, Música de Wagner introduz o jogo, com o piloto, que repre- em breve ouviremos o som dos seus passos no interior da

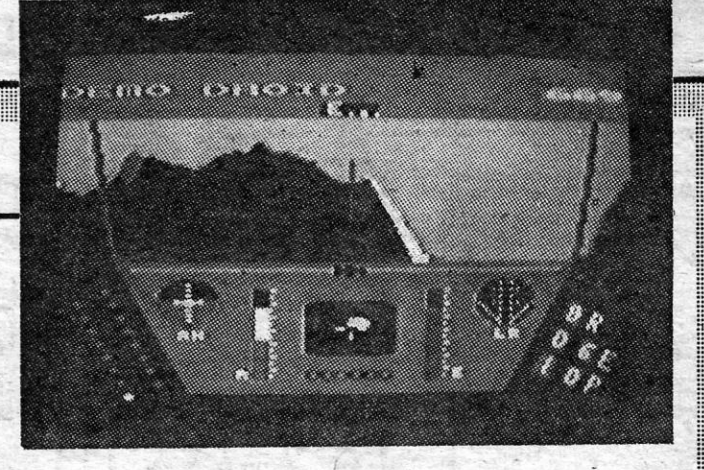

ção se ficou bem fechada, e arrancamos à procura do próximo); se está afastada, um breve voo na sua direcção e nova<br>aterragem devem resolver o problema.

• TIMEX **SINCLAIR** 

# :m::: ::::::: I!::.:•• ::::. ::I: li: m 1:1 :m!!: •.....• •. - :.!.i.: ... ·:.:. • •• l" •• :::::::  $: \mathbb{R}^n \times \mathbb{R}^n \times \mathbb{R}^n \times \mathbb{R}^n$

sentamos, a ser lançado da nave-mãe, num bonito efeito gráfi- nave e o ruído seco da porta que se fecha (uma última verifica-

, O programa está excelentêmnete concebido e tudo funciona para nos dar a ideia de que nos encontramos mesmo numa nave. Por exemplo, o ruído dos motores na aterragem é perfei-to, faz lembrar os de um jacto no aeroporto. Tem a vantagem de os instrumentos serem reduzidos ao mínimo, deixando-nos li-<br>vres para nos preocuparmos com a manobra e com a evasão<br>ao inimigo, e a única coisa que há a fazer é aumentar ou diminuir a velocidade (carregando nas teclas de cursor esquerda e direita), observando-se a alteração nas lâmpadas que se acen-<br>dem à esquerda. E, além das teclas que indicámos, há ainda a «E», para contactar, quando for caso disso, com a nave-mãe.

### TíTULO: Fortune Hunler MÁQUINA: Alarl

Um explorador tem tesouros para procurar ém diversas salas, mas este jogo para Atari, *Fortune Hunter,* utiliza uma técnica pouco habitual no género, bem concebida e executada ao nível de programação.

Podendo aceitar um ou dois jogadores, e com 9 níveis de dificuldade, *Fortune Hunter* começa por apresentar no «écran» 6 salas de configuração diferente, todas vazias, Utilizando um pequeno cursor no «écran», escolhemos a sala que desejamos, dirigindo o cursor para a entrada, e aí muda<br>o «écran» e a sala «sai» da zona em que estava implantada, aumenta sucessivamente de tamanho, até ocupar todo o •• écran», e «enche-se». Cada uma tem um nome diferente e

# **UMA HISTÓRIA** DE' CAVALOS·MARINHOS

## TíTULO: Sea Horses MAQUINA: Atari

não pomos o cavalinho a bom recato, adeus vida!<br>A aproximação dos monstros tem «aviso» sonoro e dá 'tempo a procurar um abrigo para o bichinho que controlamos, quer dentro de um buraco (facilmente identificável porque é a mancha ' negra no meio- do colorido) quer camuflando-o, para' que o inimigo o não veja. Faz-se isto carregando no botão de disparo do *koystiek* e com algumas coresà escolha; se conseguirmos, por exemplo, que ele fique verde ou rosa, a tempo de se sobrepor a uma rocha dessa cor, está a salvo, por-que o monstro. passa sem o ver. Os gráficos, são grandes, muito coloridos, a musiquinha é agrad\_ável, embora repetitiva, percam tempo com o jogo, se 5 anos!

*~..... <í·'t.* :J.< .- t.; . . ,'~, \_'7-"\ - - "'" CENTRO COMERCIAL DA FONTE NOVA (SETÚBAL) - Loja 19 - 1.º ANDAR  $\infty$  39351  $\star$  Rua João Eloy do Amára!, 152 (À FONTE NOVA)  $\star$  2900 SETÚBAL

GÉNERO: AcçãO GRÁFICOS (1-10): 7 DIFICULDADE: Variável CONSELHQ: Comprar para os mais novos

XVIII - GUIA TV/«A CAPITAL»

baraçarmo-nos deles. Pela sua lentidão, e pelo que exige de treino de raciocinio, para negociar da melhor maneira os labi-<br>rintos, é um programa que se aconselha para os mais novos.

# LABIRINTOS SÃO BICO-DE-OBRA

9 aspecto mais inovador de *Androton,* todavia, está na possibilidade de seleccionarmos os labirintos, carregando nas<br>teclas *Option* e *Select*, o que nos permite também estudar<br>calmamente os melhores percursos para evitar perda de vidas. E os labirintos, diga-se de passagem, podem tornar-se um bico-d'obra, se nos descuidarmos, porque várias pistas<br>não têm saída. Para melhorar isso, os movimentos dos inimigos são, regra geral, previsíveis, e não é muito difícil desem-

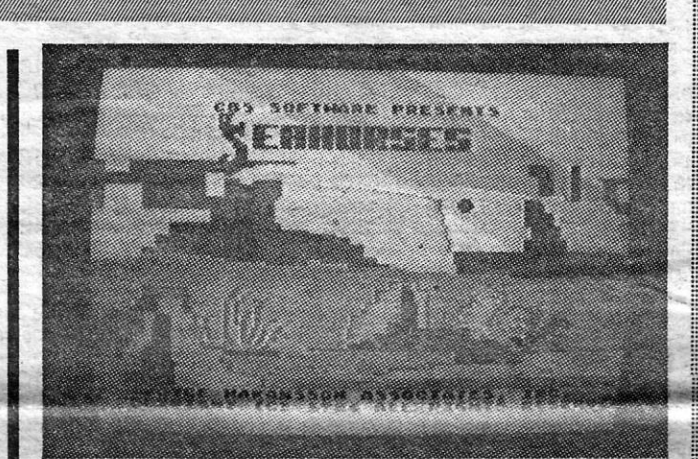

GÉNERO: Perícia/acção GRÁFICOS (1-10): 6 DIFICULDADE: Variável CONSELHO: Comprar para crianças

PREÇOS DE PROMOÇÃO PARA:

• ATARI

 $\textbf{CAMPANHA}$  computador  $+$  monitor  $-$ 

. Os gráficos são óptimos, lentos ou rápidos, conforme a ve-locidade que imprimimos à nave, e de realismo bastante aceitá-vel. No conjunto, trata-se de um jogo que prende totalmente a atenção e nos mete por completo na pele do personagem. Dos melhores que temos visto para Atari, senão mesmo O melhor.

*(Jogo cedido pela Triudus).* 

GÉNERO: Acção/simulador GRÁFICOS (1-10): 10 DIFICULDADE (1~10): Inicial 7 e crescente CONSELHO: A não perder

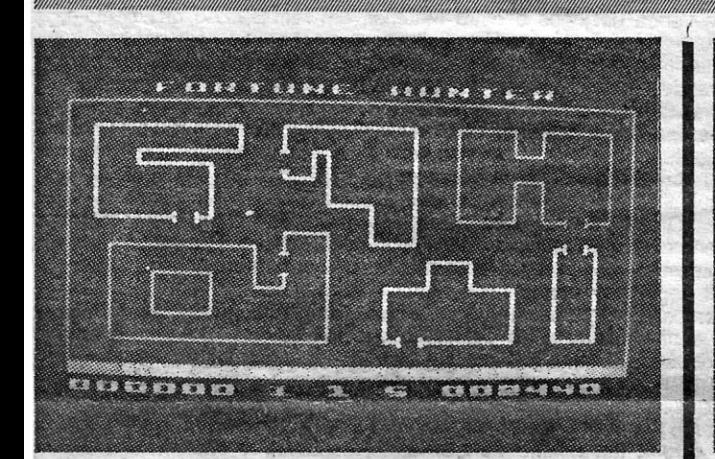

# **CAÇAR TESOUROS** NÃO É FÁCIL

Extremamente simples, *Sea Horses* destina-se a crianças muito pequenas, para as quais estão apropriados a sua lentidão e até o próprio tema. passa-se no fundo do mar e trata- -se de ajudar uns cavalos-marinhos a seguirem para a sua casa, localizada dentro de um navio afundado. É. preciso ter cuidado, no entanto, porque enormes peixes aparecem e, se

(Jogo cedido pela Triudus)

GÉNERO: Acção GRÁFICOS (1-10): 6 DIFICULDADE (1-10): 1 CONSELHO: Comprar para crianças

> • AS 'ÚLTIMAS NOVIDADES • A MAIOR GAMA

**SOFTWARE**